## SAP ABAP table COMT\_IL\_IDENT {IDs in a Relationship}

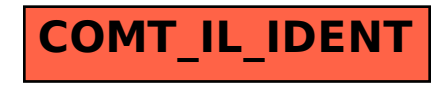